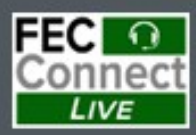

# **FECFile Webinars -Basic and Advanced**

**April 3 - PACs and Parties April 4 - Candidates** 

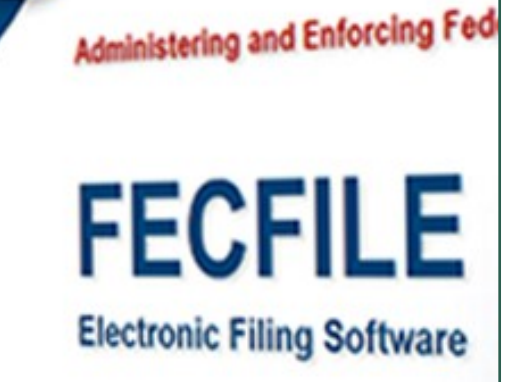

## **Federal Election Commission 2024 April Quarterly Basic FECFile Webinar for Candidate Committees**

### **April 4, 2024 (12:00 - 2:00 p.m. Eastern Time)**

#### **PART I: FECFile Basics**

- Getting started with FECFile
- Setting up your database
- Creating individual reports

#### **PART II: Reporting Receipts**

- Types of receipts reported on Schedule A
- Individual and candidate contributions
- In-kind contributions
- PAC and political committee contributions
- Refunds, rebates and interest income

#### **PART III: Reporting Disbursements**

- Types of disbursements reported on Schedule B
- Operating expenditures
- Staff reimbursements / credit card payments
- Contributions to other federal candidate committees
- Contribution refunds

#### **PART IV: Reporting Loans and Debts**

- Types of loans and debts
- Loans owed by committee
- Debts owed by committee
- Payments on loans and debts
- Loan forgiveness

#### **PART V: Providing Additional Information**

- Miscellaneous Electronic Submission (Form 99)
- Memo text on report, transactions
- Memo text v. memo item

#### **PART VI: Filing Reports**

- Close / validate / save / upload
- How to amend report

#### **HELPFUL LINKS**

- Electronic filing resources
- FECFile video tutorials
- Reporting and additional resources
- Contact information for additional help

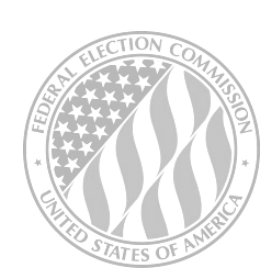

#### *FEDERAL ELECTION COMMISSION 2024 WEBINAR SERIES*